## **Facility Administrator Tasks**

[Home >](https://confluence.juvare.com/display/PKC/User+Guides) [eICS >](https://confluence.juvare.com/display/PKC/eICS) [Guide - Getting Started](https://confluence.juvare.com/display/PKC/eICS+Getting+Started) > Facility Administrator Tasks

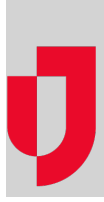

eICS follows the national framework for Incident Command Systems (ICSs), and as such, setting up the system properly is important. There are four main user roles in eICS, the Domain Administrator, Facility Administrator, Facility Staff, and Facility Staff Limited, who each play a vital role in setup.

In brief:

- Domain Administrators structure and organize eICS. They also create facilities when necessary, and maintain the system's automated notifications.
- Facility Administrators set up the Emergency Operations Plan (EOP) for their facility, including ICS positions and depth charts, incident response guides (IRGs), internal and external contacts, and library materials.
- Facility Staff enter contact and availability information and fill ICS positions in the event of an emergency. Users with the Facility Staff role can create incidents. Those with the Facility Staff Limited role cannot create incidents.

## Setup Check List

Facility Administrators can edit multiple plans the Domain Administrator has made available to accommodate varying standards, command requirements, and to meet the needs of their organization's hierarchy. However, only one EOP can be active at any given time.

eICS plans offer flexible organization chart features that allow an administrator to construct the hierarchy appropriate to their facility, agency, or organization, specify the appropriate incident response guides, and add to or change positions in the plan.

The following table lists the high-level steps to take in setting up your facility's eICS environment.

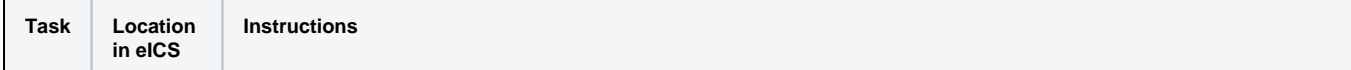

**Helpful Links**

[Juvare.com](http://www.juvare.com/)

[Juvare Training Center](https://learning.juvare.com/)

[Announcements](https://confluence.juvare.com/display/PKC/eICS#PKCeICS-eICSAnnouncementsTab)

[Community Resources](https://confluence.juvare.com/display/PKC/eICS#PKCeICS-eICSCRTab)

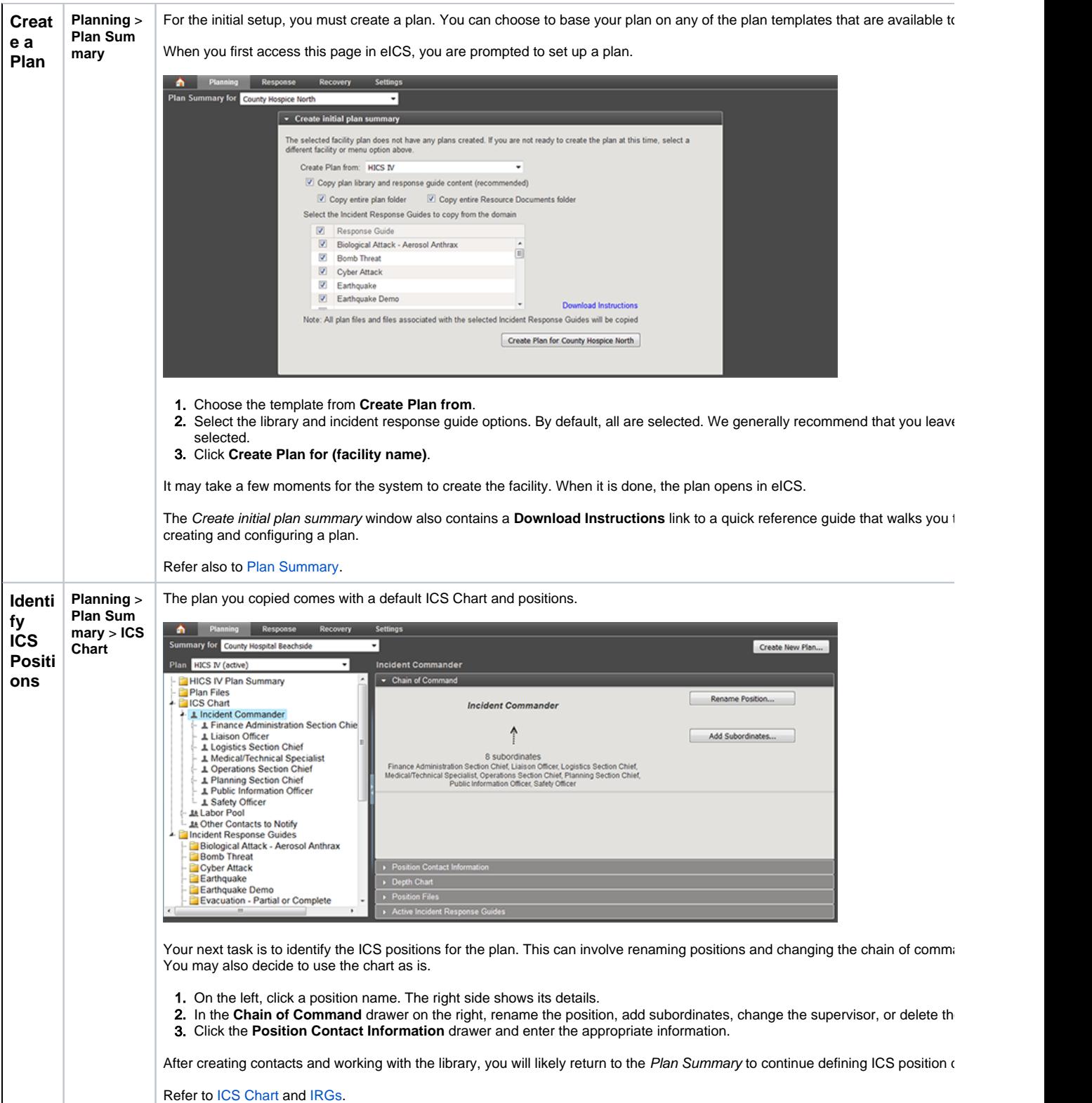

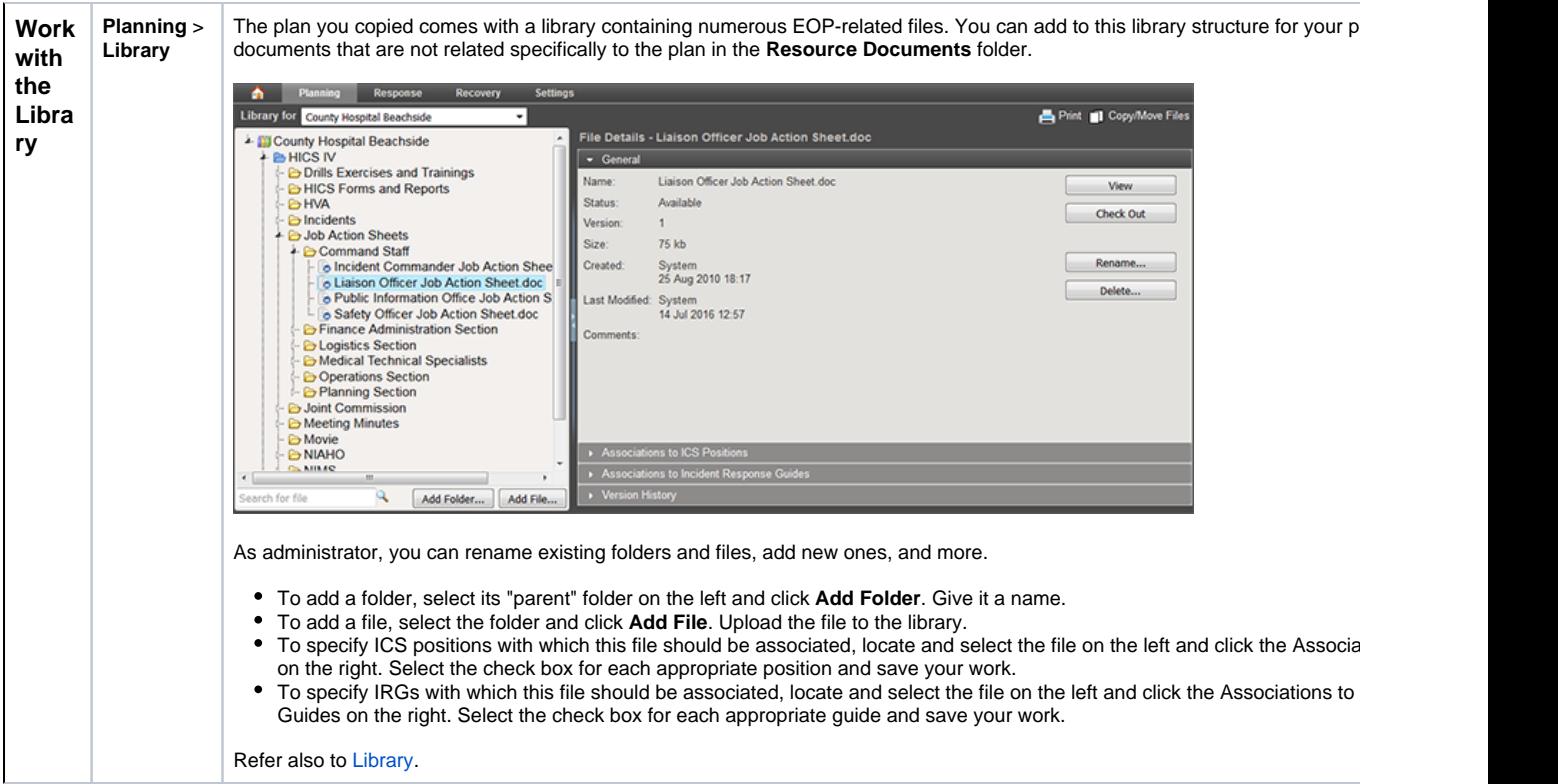

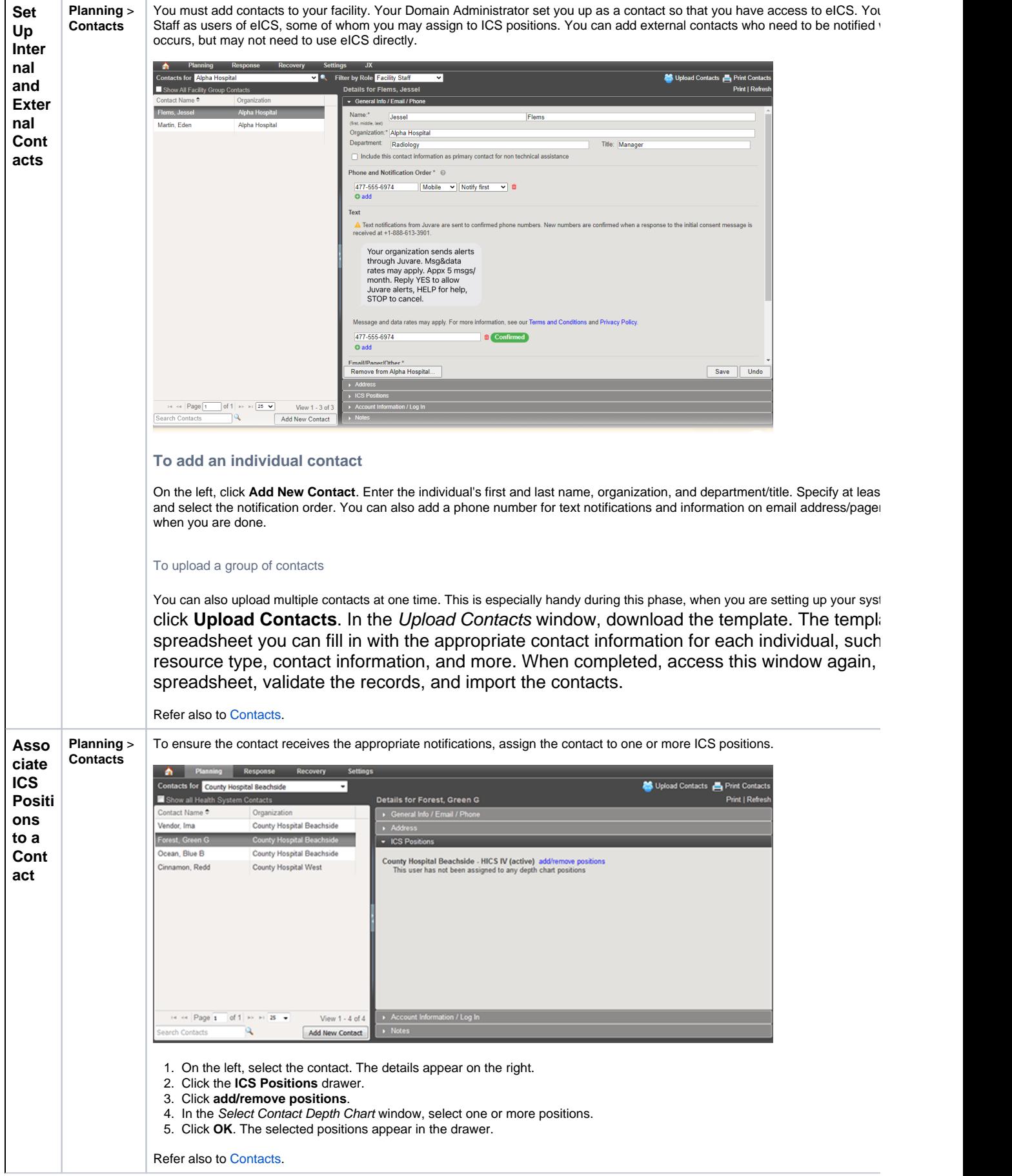

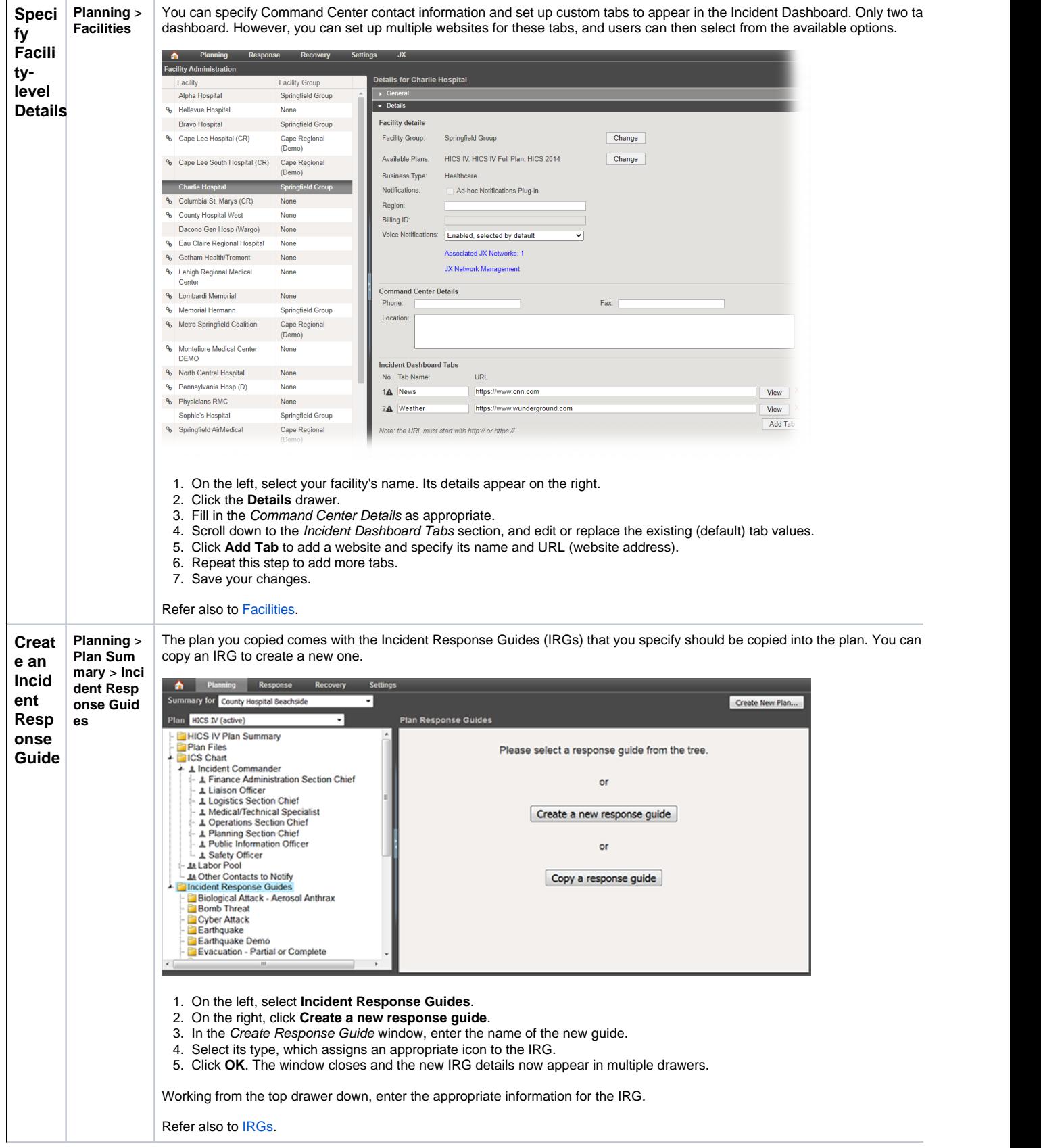

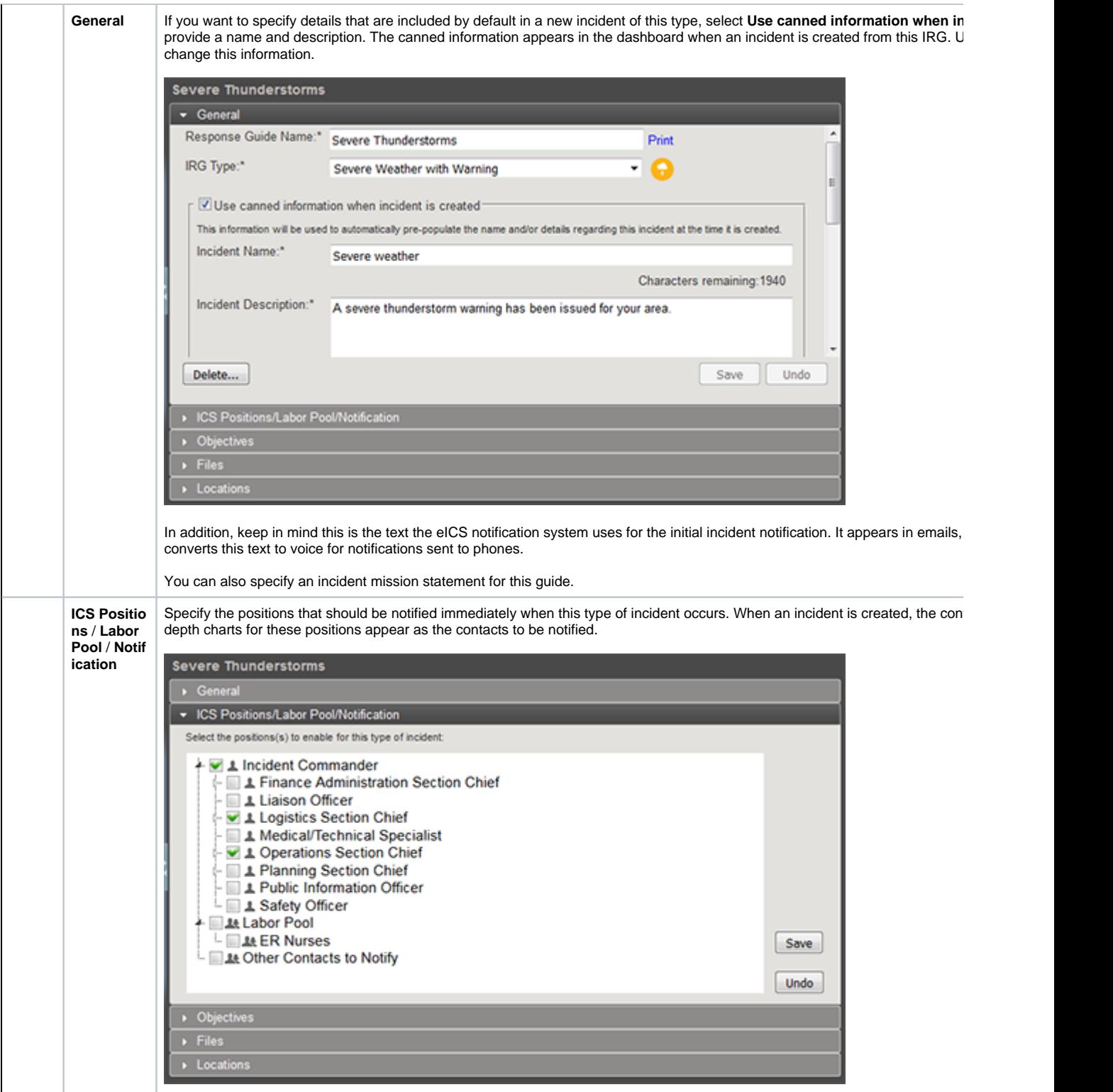

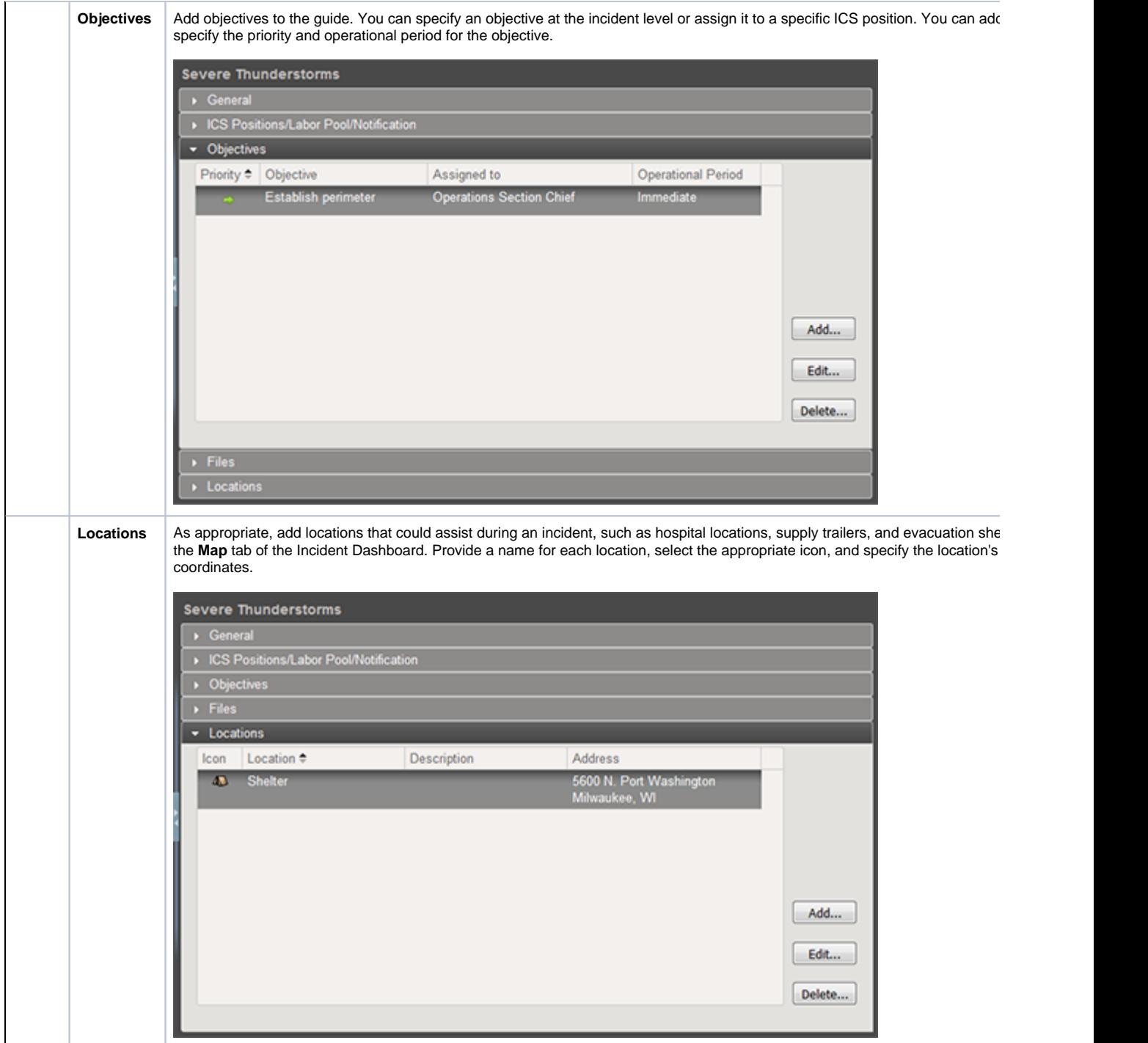